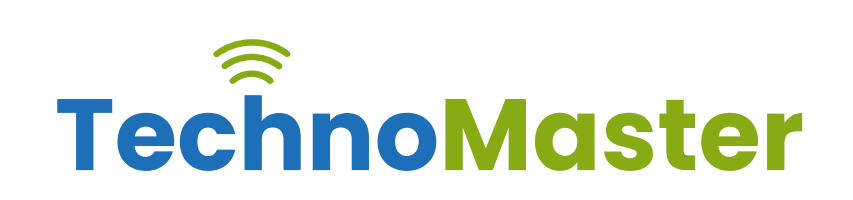

### **Bootstrap**

Duration: 35 Hrs (Changeable) | Fees: Individual / Batch

### **TRAINING BY INDUSTRY EXPERTS**

Since 2007, Nestsoft TechnoMaster has been providing training and internships in IT technologies, both online and offline. We have given internships, training, and seminars to more than 25,000 students and achieved more success stories. **We offer 100% placement support through JobsNEAR.in**

### **ALL IT Courses**

- Python Full Courses
- Digital Marketing
- Php/MySQL
- Laravel
- Asp.net MVC
- Flutter
- Android, Java, IOS
- Wordpress
- Software Testing
- Web Design
- Angular JS
- React JS
- CCNA, MCSA
- AWS, GCP, Azure
- ODOO, Fortinet
- Ethical Hacking

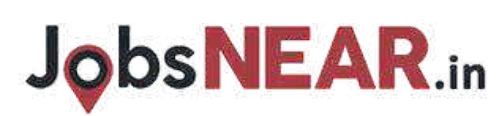

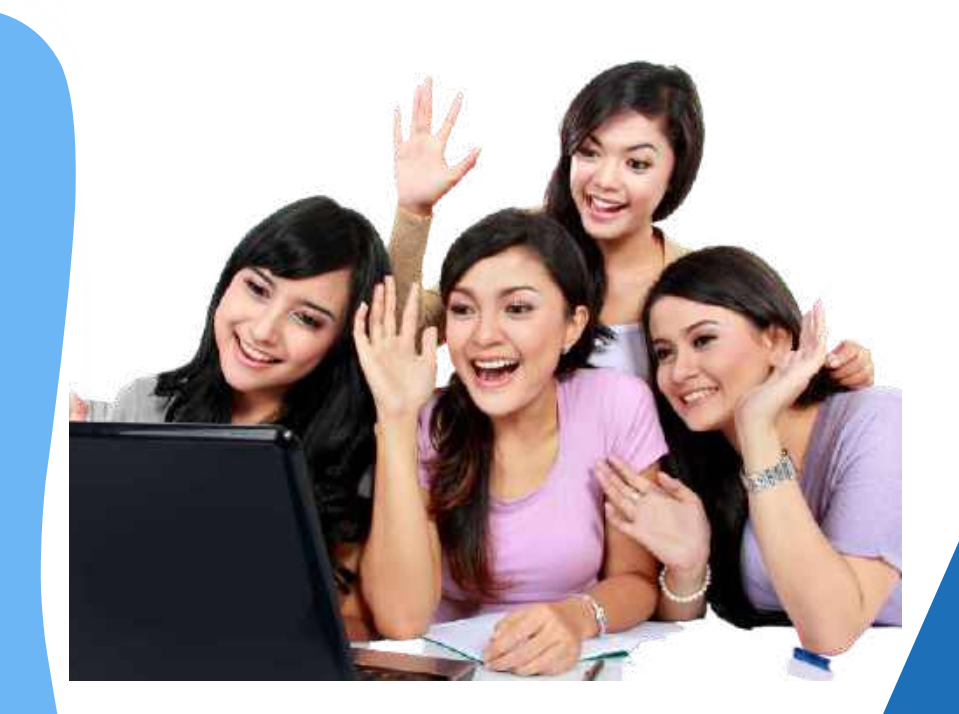

### **Syllabus Contd..**

# NESTSOFT Infopark

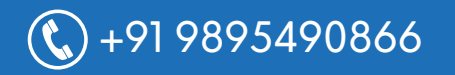

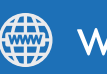

 $\mathbb{C}$ +91 9895490866 www.technomaster.in

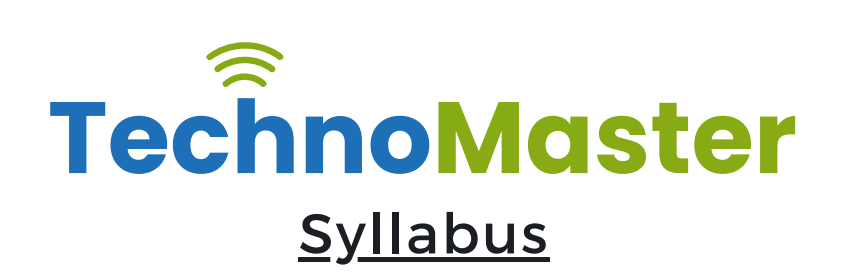

- ❋ Bootstrap
- ❋ Get Started
- $*$  What is Bootstrap?
- ❋ Bootstrap History
- $*$  Why Use Bootstrap?
- $\diamond$  **Where to get Bootstrap?**
- $*$  Downloading Bootstrap
- ❋ Bootstrap CDN

#### **MODULE 2**

- $★$  Create First Web Page with Bootstrap
- $\frac{1}{2}$  **Add the HTML5 Doctype**
- $\frac{1}{\sqrt{2}}$  Bootstrap is Mobile †First
- ❋ Containers
- $*$  Basic Bootstrap Pages
- $*$  Bootstrap Grids
- $*$  Bootstrap Grid System
- \* Grid Classes
- $*$  Basic Structure of a Bootstrap Grid
- ❋ Equal Columns
- ❋ Unequal Columns

#### **MODULE 3**

 $\frac{1}{1}$  **Bootstrap Text / Typography** 

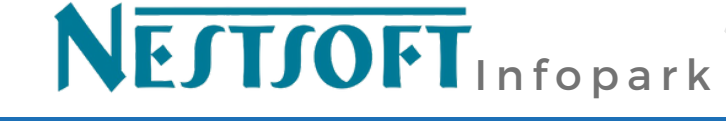

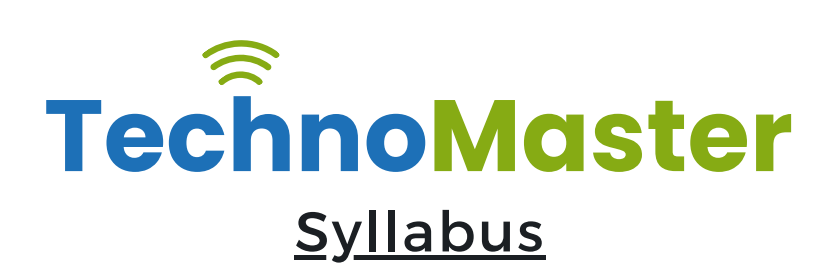

- $*$  Bootstrap's Default Settings
- $*$  Bootstrap vs. Browser Defaults
- $*$  Bootstrap Tag Elements
- $*$  Contextual Colors and
- ❋ Background
- $*$  Typography Classes

- ❋ Bootstrap Table
- $\frac{1}{26}$  Rounded Corners
- ❋ Circle
- ❋ Thumbnail
- $*$  Responsive Images
- ❋ Image Gallery
- $*$  Responsive Embeds

#### **MODULE 5**

- $★$  Bootstrap Jumbotron and Page Header
- $*$  Creating a Jumbotron
- ❋ Jumbotron inside Container
- ❋ Jumbotron outside Container
- $*$  Creating a Page Header

#### **MODULE 6**

 $*$  Bootstrap Wells

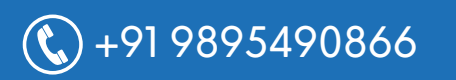

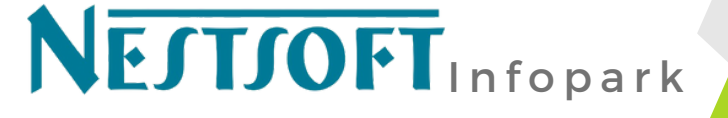

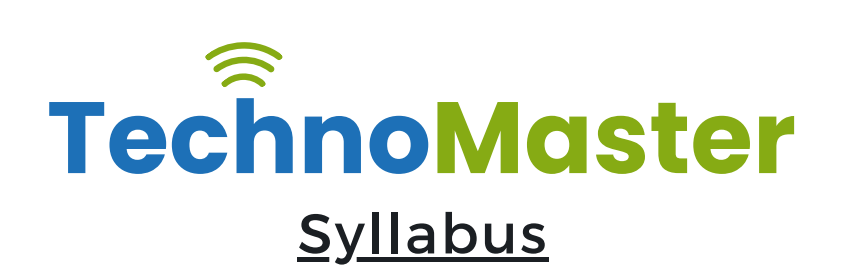

- ❋ Wells
- $*$  Well Size

- $*$  Bootstrap Alerts
- ❋ Alerts
- **<del></del>** Closing Alerts
- $*$  Animated Alerts

#### **MODULE 8**

- ❋ Bootstrap Buttons
- ❋ Button Style
- ❋ Button Sizes
- $*$  Block Level Buttons
- $\frac{1}{26}$  Active /Disable Buttons

#### **MODULE 9**

- $*$  Bootstrap Button Groups
- ❋ Button Groups
- $*$  Vertical Button Groups
- $*$  Justified Button Group
- $*$  Nesting Button Groups
- $*$  Dropdown Menus
- $*$  Split Button Dropdowns

#### **MODULE 10**

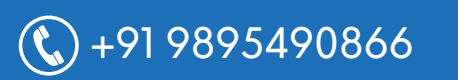

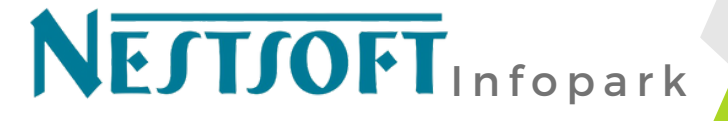

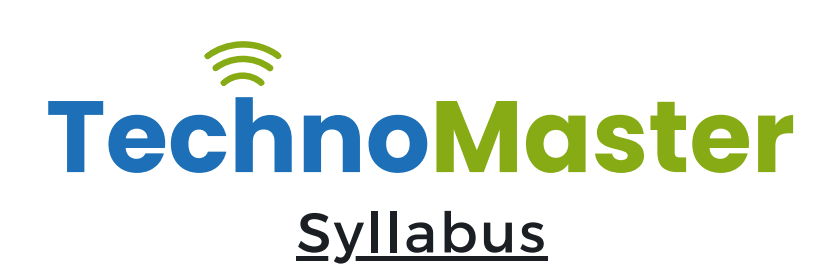

- ❋ Bootstrap Glyphicons
- ❋ Glyphicons
- $*$  Glyphicons Syntax
- $*$  Glyphicon Example

- $★$  Bootstrap Badges and Labels
- ❋ Badges
- ❋ Labels

#### **MODULE 12**

- $*$  Bootstraps Progress Bars
- $*$  Basic Progress Bar
- $*$  Progress Bar with Label
- $*$  Colored Progress Bars
- $*$  Striped Progress Bars

#### **MODULE 13**

- $*$  Bootstrap Pagination
- ❋ Basic Pagination
- \* Active State
- ❋ Disabled State
- ❋ Pagination Sizing

#### **MODULE 14**

❋ Bootstrap Pager

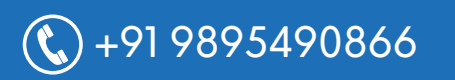

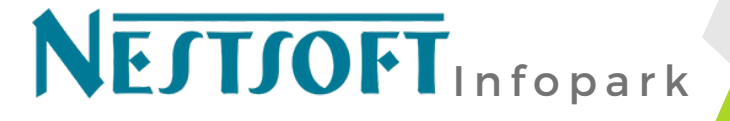

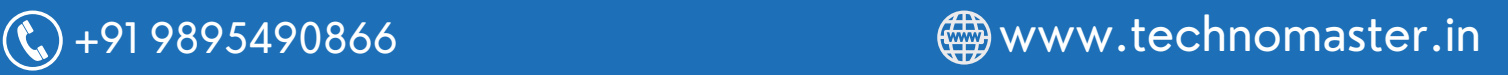

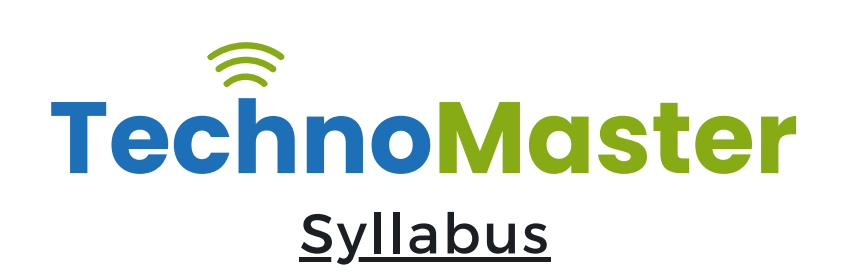

- ❋ What is Pager?
- $*$  Align Buttons

- $*$  Bootstrap List Groups
- $*$  Basic list Groups
- $*$  List Group with Badges
- $*$  List Group with Linked Items
- ❋ Contextual Classes
- ❋ Custom Content

#### **MODULE 16**

- $*$  Bootstrap Panels
- ❋ Panels
- ❋ Panel Heading
- ❋ Panel Footer
- ❋ Panel Group
- **<del></del>** Panel with Contextual Classes

#### **MODULE 17**

- ❋ Bootstrap Dropdowns
- ❋ Basic Dropdown
- $*$  Dropdown Driver
- $*$  Dropdown Header
- $*$  Disable an Item

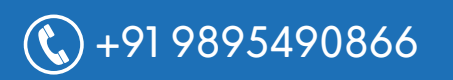

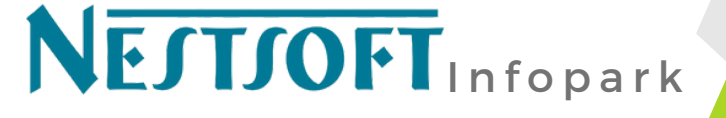

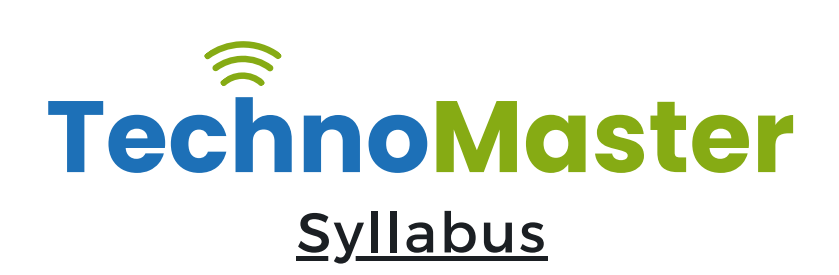

- $*$  Dropdown Accessibility
- ❋ Bootstrap Collapse

- ❋ Basic Collapsible
- $*$  Example Explained
- ❋ Collapsible Panel
- $*$  Collapsible List Group
- \* Accordion

#### **MODULE 19**

- $*$  Bootstrap Tabs and Pills Menus
- $*$  Tabs
- $*$  Tabs with Dropdown Menu
- ❋ Pills
- $*$  Vertical Pills
- $\frac{1}{2}$  Vertical Pills in Row
- $★$  Pills with Dropdown Menu
- $*$  Centered Tabs and Pills
- $*$  Toggle/Dynamic Tabs
- $*$  Toggle/Dynamic Pills

#### **MODULE 20**

- $*$  Bootstrap Navigation Bar
- $*$  Navigation Bars

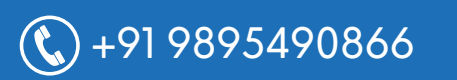

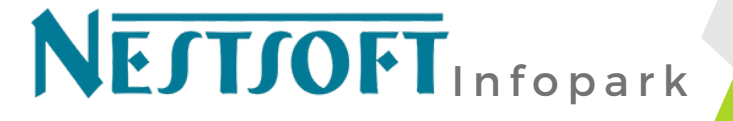

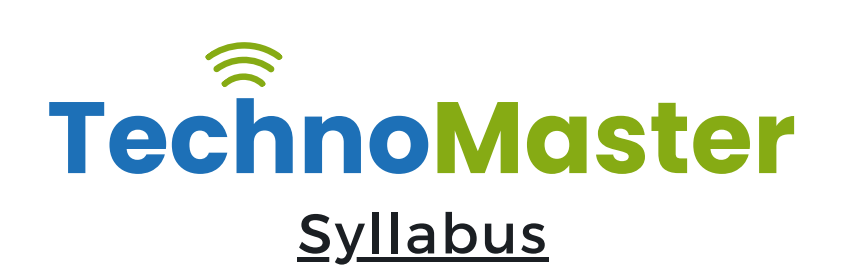

- $*$  Inverted Navigation Bar
- $*$  Fixed Navigation Bar
- $\dagger$  **Navigation Bars with Dropdown**
- $★$  Right Aligned Navigation Bar
- $*$  Collapsing the Navigation Bar

- ❋ Bootstrap Forms
- $\frac{1}{\mathbf{\hat{X}}}$  Bootstrap's Default Settings
- $*$  Bootstrap Form Layouts
- $*$  Bootstrap Vertical Form
- $*$  Bootstrap Inline Form
- $*$  Bootstrap Horizontal Form
- $*$  Bootstrap Form Inputs
- $\frac{1}{\sqrt{1}}$  Supported Form Controls

#### **MODULE 22**

- ❋ Bootstrap Input
- $*$  Bootstrap Text area
- ❋ Bootstrap Checkboxes
- $*$  Bootstrap Radio Buttons
- $*$  Bootstrap Select List

#### **MODULE 23**

 $*$  Bootstrap Form Inputs (More)

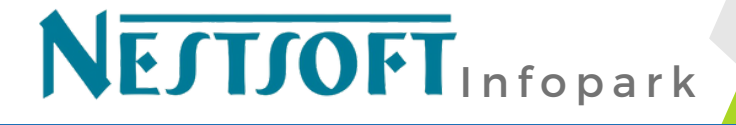

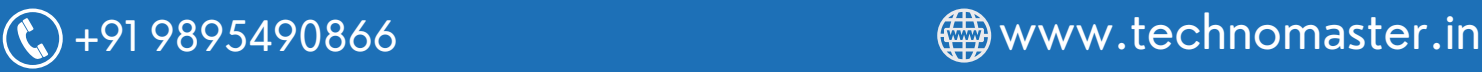

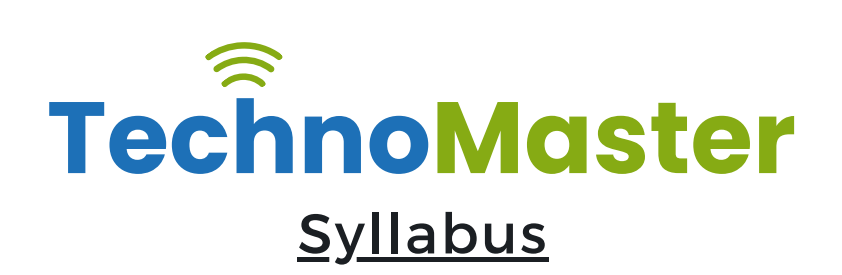

- $*$  Static Control
- $★$  Bootstrap Form Control States

- $*$  Bootstrap Input Sizing
- $*$  Input Sizing in Forms
- ❋ Height Sizing
- ❋ Column Sizing
- ❋ Help Text

#### **MODULE 25**

- $*$  Bootstrap Carousel Plugin
- $*$  The Carousel Plugin
- $\frac{1}{2}$  How to Create a Carousel
- \* Add Captions to Slides

#### **MODULE 26**

- $*$  Bootstrap Model Plugin
- $*$  The Model Plugin
- $*$  Hoe to Create a Model
- ❋ Model Size

#### **MODULE 27**

- $*$  Bootstrap Tooltip Plugin
- $*$  The Tooltip Plugin
- $*$  How to Create Tooltip

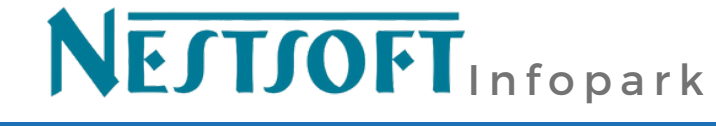

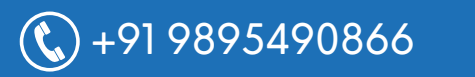

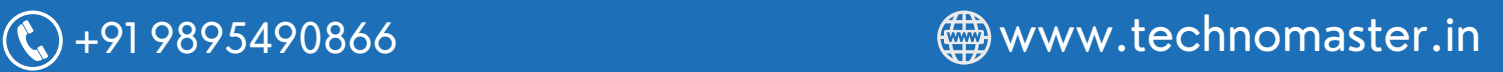

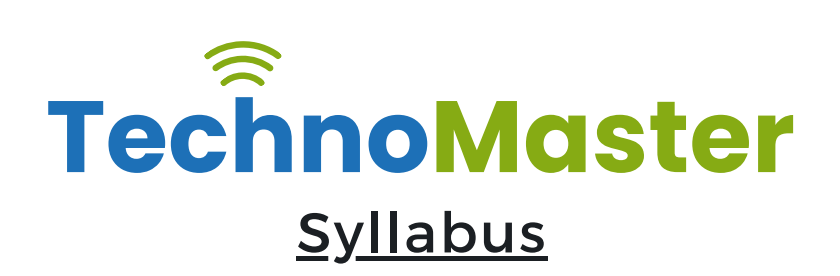

 $*$  Positioning Tooltips

#### **MODULE 28**

- $*$  Bootstrap Popover Plugin
- $*$  The Popover Plugin
- $*$  How to Create a Popover
- **米** Positioning Popovers
- ❋ Closing Popovers

#### **MODULE 29**

- $\frac{1}{\sqrt{2}}$  Bootstrap Scrollspy Plugin (Advanced)
- $*$  The Scrollspy Plugin
- $*$  How to Create a Scrollspy
- $*$  Scrollspy Vertical Menu

#### **MODULE 30**

- ❋ Bootstrap Case
- $\frac{1}{\sqrt{2}}$  Build a Bootstrap Web Page
- $\frac{1}{2}$  From Scratch
- \* Add Bootstrap CDN and Put
- $*$  Elements in Containers
- $\frac{1}{2}$  Add Jumbotron
- $*$  Adding button and icons
- $*$  Multicolumn Layout
- $*$  Adding Menus Tabs

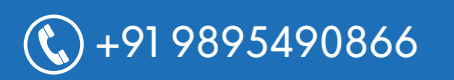

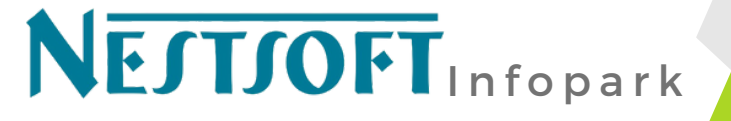

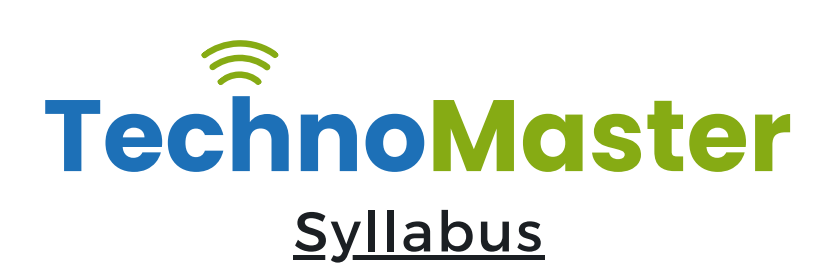

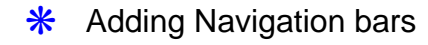

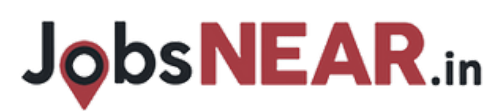

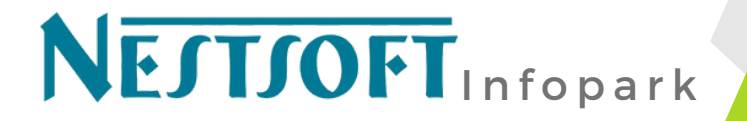

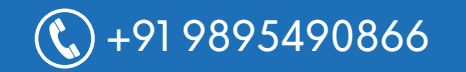

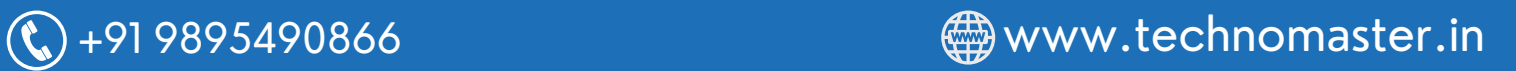